# Package 'BrazilMet'

October 27, 2022

Type Package

Title Download and Processing of Automatic Weather Stations (AWS) Data of INMET-Brazil

Version 0.2.0

Language en-US

Description A compilation of functions to download and processing AWS data of INMET-Brazil, with the purpose of reference evapotranspiration (ETo) estimation. The package aims to make meteorological and agricultural data analysis more parsimonious.

License GPL-3

Encoding UTF-8

**Depends**  $R (= 3.2.0)$ 

**Imports** stringr, readxl,  $d$ plyr( $>= 0.3.0.1$ )

BugReports <https://github.com/FilgueirasR/BrazilMet/issues>

RoxygenNote 7.1.1

NeedsCompilation no

Author Roberto Filgueiras [aut, cre] (<<https://orcid.org/0000-0002-0186-8907>>), Luan P. Venancio [aut] (<<https://orcid.org/0000-0002-5544-8588>>), Catariny C. Aleman [aut] (<<https://orcid.org/0000-0002-3894-3077>>), Fernando F. da Cunha [aut] (<<https://orcid.org/0000-0002-1671-1021>>)

Maintainer Roberto Filgueiras <betofilgueiras@gmail.com>

Repository CRAN

Date/Publication 2022-10-27 21:07:52 UTC

# R topics documented:

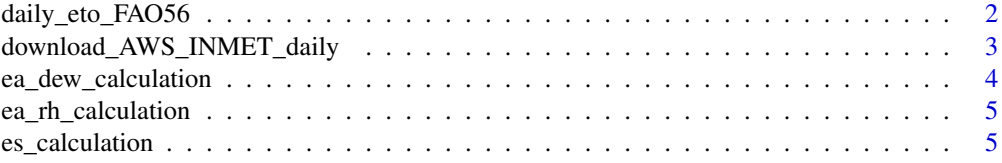

<span id="page-1-0"></span>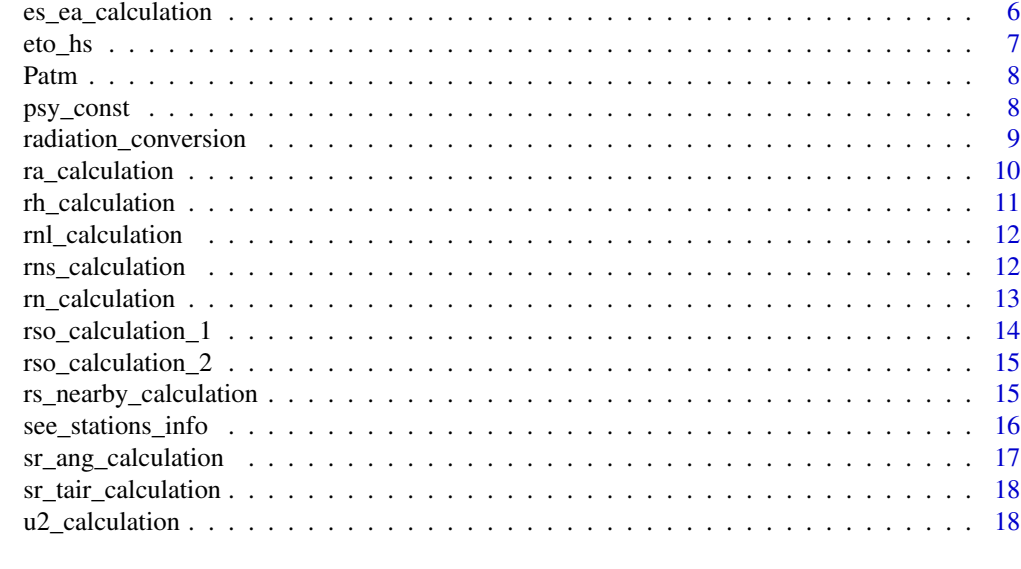

#### **Index** [20](#page-19-0)

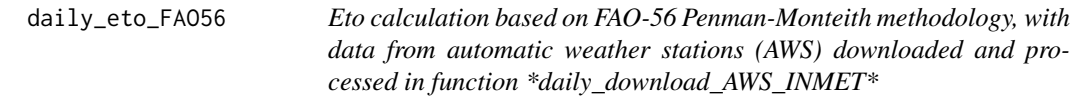

# Description

This function will calculate the reference evapotranspiration (ETo) based on FAO-56 (Allen et al., 1998) with the automatic weather stations (AWS) data, downloaded and processed in function \*daily\_download\_AWS\_INMET\*.

#### Usage

daily\_eto\_FAO56(lat, tmin, tmax, tmean, Rs, u2, Patm, RH\_max, RH\_min, z, date)

# Arguments

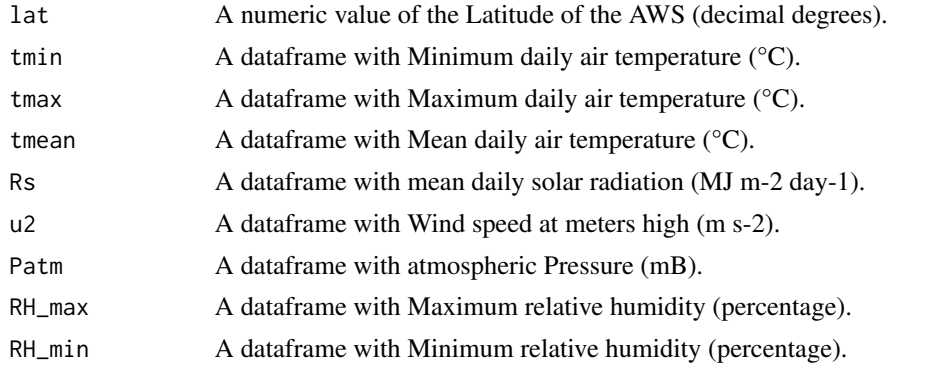

<span id="page-2-0"></span>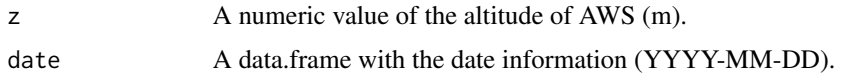

#### Value

Returns a data.frame with the AWS data requested

#### Author(s)

Roberto Filgueiras, Luan P. Venancio, Catariny C. Aleman and Fernando F. da Cunha

#### Examples

```
## Not run:
eto<-daily_eto_FAO56(lat, tmin, tmax, tmean, Rs, u2, Patm, RH_max, RH_min, z, date)
## End(Not run)
```
download\_AWS\_INMET\_daily

*Download of hourly data from automatic weather stations (AWS) of INMET-Brazil in daily aggregates*

#### Description

This function will download the hourly AWS data of INMET and it will aggregate the data in a daily time scale, based on the period of time selected (start\_date and end\_date).The function only works for downloading data from the same year.

#### Usage

download\_AWS\_INMET\_daily(station, start\_date, end\_date)

#### Arguments

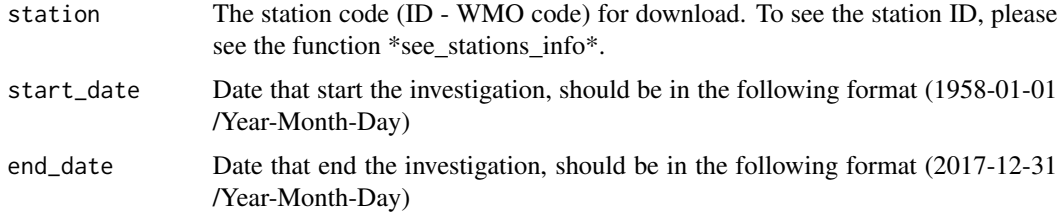

#### Value

Returns a data.frame with the AWS data requested

# <span id="page-3-0"></span>Author(s)

Roberto Filgueiras, Luan P. Venancio, Catariny C. Aleman and Fernando F. da Cunha

#### Examples

```
## Not run:
df<-download_AWS_INMET_daily(station = "A001", start_date = "2001-01-01", end_date = "2001-12-31")
## End(Not run)
```
ea\_dew\_calculation *Actual vapour pressure (ea) derived from dewpoint temperature*

#### Description

Actual vapour pressure (ea) derived from dewpoint temperature

#### Usage

```
ea_dew_calculation(tdew)
```
#### Arguments

tdew A dataframe with dewpoint temperature (°C).

#### Value

Returns a data.frame object with the ea from dewpoint data.

#### Author(s)

Roberto Filgueiras, Luan P. Venancio, Catariny C. Aleman and Fernando F. da Cunha.

# Examples

```
## Not run:
ea <-ea_dew_calculation(tdew).
```
<span id="page-4-0"></span>ea\_rh\_calculation *Actual vapour pressure (ea) derived from relative humidity data*

#### Description

Actual vapour pressure (ea) derived from relative humidity data

# Usage

ea\_rh\_calculation(tmin, tmax, rh\_min, rh\_mean, rh\_max)

#### Arguments

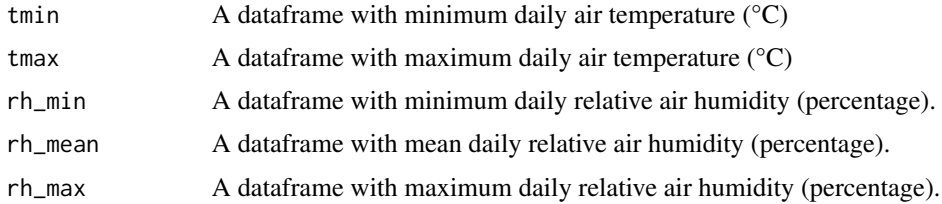

#### Value

Returns a data.frame object with the with ea from relative humidity data.

#### Author(s)

Roberto Filgueiras, Luan P. Venancio, Catariny C. Aleman and Fernando F. da Cunha

#### Examples

```
## Not run:
ea <- ea_rh_calculation(tmin, tmax, rh_min, rh_mean, rh_max)
## End(Not run)
```
es\_calculation *Mean saturation vapour pressure (es)*

# Description

Mean saturation vapour pressure (es)

#### Usage

es\_calculation(tmin, tmax)

#### <span id="page-5-0"></span>Arguments

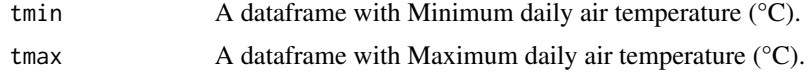

#### Value

Returns a data.frame object with the es data.

#### Author(s)

Roberto Filgueiras, Luan P. Venancio, Catariny C. Aleman and Fernando F. da Cunha.

# Examples

```
## Not run:
es <-es_calculation(tmin, tmax)
## End(Not run)
```
es\_ea\_calculation *Vapour pressure deficit (es - ea)*

# Description

Vapour pressure deficit (es - ea)

#### Usage

```
es_ea_calculation(tmin, tmax, tdew, rh_min, rh_mean, rh_max, ea_method)
```
# Arguments

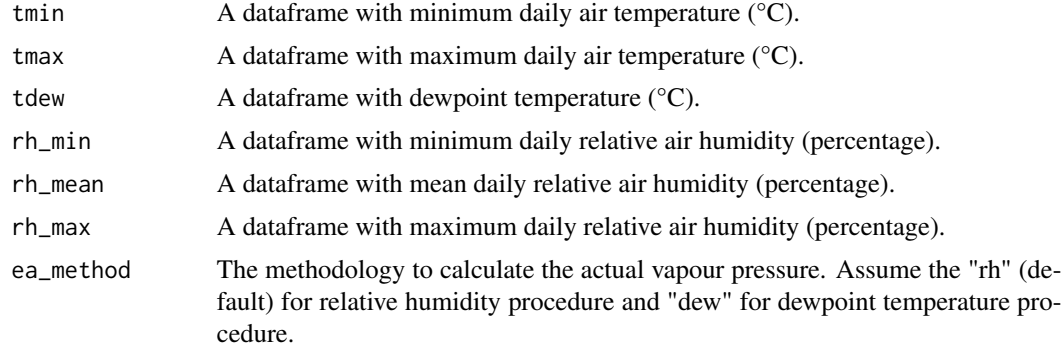

#### Value

Returns a data.frame object with the ea from relative humidity data.

#### <span id="page-6-0"></span>eto\_hs 7

# Author(s)

Roberto Filgueiras, Luan P. Venancio, Catariny C. Aleman and Fernando F. da Cunha

# Examples

```
## Not run:
ea <- es_ea_calculation(tmin, tmax, tdew, rh_min, rh_mean, rh_max, ea_method)
## End(Not run)
```
eto\_hs *Hargreaves - Samani ETo*

# Description

Hargreaves - Samani ETo

#### Usage

eto\_hs(tmin, tmean, tmax, ra)

#### Arguments

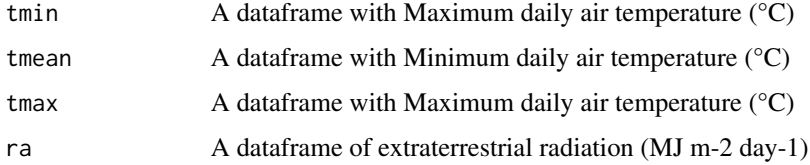

#### Value

Returns a data.frame object with the ETo HS data

#### Author(s)

Roberto Filgueiras, Luan P. Venancio, Catariny C. Aleman and Fernando F. da Cunha

#### Examples

```
## Not run:
eto_hs <-eto_hs(tmin, tmean, tmax, ra)
## End(Not run)
```
<span id="page-7-0"></span>

# Description

Atmospheric pressure (Patm)

# Usage

Patm(z)

#### Arguments

z Elevation above sea level (m)

#### Value

Returns a data.frame object with the atmospheric pressure calculated.

#### Author(s)

Roberto Filgueiras, Luan P. Venancio, Catariny C. Aleman and Fernando F. da Cunha

# Examples

## Not run: Patm <- Patm(z)

## End(Not run)

psy\_const *Psychrometric constant*

#### Description

Psychrometric constant (kPa/°C) is calculated in this function.

# Usage

```
psy_const(Patm)
```
# Arguments

Patm Atmospheric pressure (kPa)

#### <span id="page-8-0"></span>Value

A data.frame object with the psychrometric constant calculated.

#### Author(s)

Roberto Filgueiras, Luan P. Venancio, Catariny C. Aleman and Fernando F. da Cunha

#### Examples

```
## Not run:
psy_df <- psy_const(Patm)
```
## End(Not run)

radiation\_conversion *Conversion factors for radiation*

#### Description

Function to convert the radiation data. The conversion name can be understand as follow:

- conversion\_ $1 = MJ$  m-2 day-1 to J cm-2 day-1;
- conversion  $2 = MJ$  m-2 day-1 to cal cm-2 day-1;
- conversion\_ $3 = MJ$  m-2 day-1 to W m-2;
- conversion  $4 = MJ$  m-2 day-1 to mm day-1;
- conversion\_ $5 =$  cal cm-2 day-1 to MJ m-2 day-1;
- conversion\_6 = cal cm-2 day-1 to J cm-2 day-1;
- conversion\_7 = cal cm-2 day-1 to W m-2;
- conversion\_ $8 =$  cal cm-2 day-1 to mm day-1;
- conversion  $9 = W$  m-2 to MJ m-2 day-1;
- conversion\_ $10 = W$  m-2 to J cm-2 day-1;
- conversion\_ $11 = W$  m-2 to cal cm-2 day-1;
- conversion\_ $12 = W$  m-2 to mm day-1;
- conversion\_ $13 =$ mm day-1 to MJ m-2 day-1;
- conversion\_14 = mm day-1 to J cm-2 day-1;
- conversion\_ $15 =$ mm day-1 to cal cm-2 day-1;
- conversion\_ $16 =$ mm day-1 to W m-2.

#### Usage

```
radiation_conversion(data_to_convert, conversion_name)
```
#### Arguments

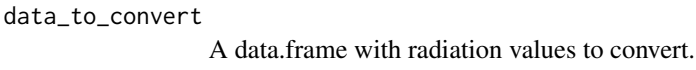

#### conversion\_name

A character with the conversion\_name summarize in the description of this function.

#### Value

A data.frame object wit the converted radiation.

#### Author(s)

Roberto Filgueiras, Luan P. Venancio, Catariny C. Aleman and Fernando F. da Cunha

# Examples

```
## Not run:
radiation_conversion_df <- radiation_conversion(data_to_convert = df$rad,
                                                conversion_name = "conversion_1")
```
## End(Not run)

ra\_calculation *Extraterrestrial radiation for daily periods (ra)*

#### Description

```
ra is expressed in MJ m-2 day-1
```
#### Usage

```
ra_calculation(latitude, date)
```
#### Arguments

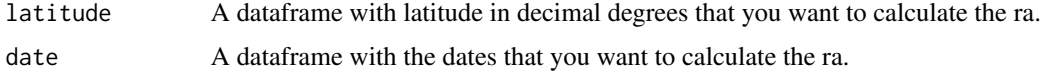

#### Value

A data.frame with the extraterrestrial radiation for daily periods

#### Author(s)

Roberto Filgueiras, Luan P. Venancio, Catariny C. Aleman and Fernando F. da Cunha

<span id="page-9-0"></span>

# <span id="page-10-0"></span>rh\_calculation 11

#### Examples

```
## Not run:
ra <- ra_calculation(latitude, date)
## End(Not run)
```
rh\_calculation *Relative humidity (rh) calculation*

# Description

Relative humidity is calculated in this function based on minimum air temperature of the day and the air temperature of the moment.

# Usage

```
rh_calculation(tmin, tmean)
```
# Arguments

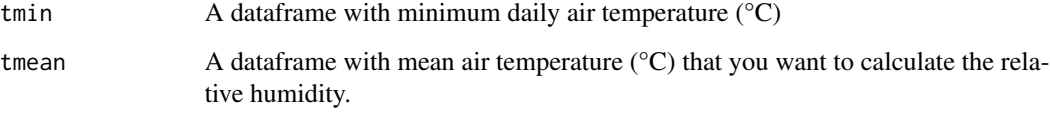

#### Value

A data.frame object with the relative humidity calculated

# Author(s)

Roberto Filgueiras, Luan P. Venancio, Catariny C. Aleman and Fernando F. da Cunha

# Examples

```
## Not run:
rh <- rh_calculation(tmin, tmean)
```
<span id="page-11-0"></span>

# Description

Net outgoing longwave radiation is calculate with this function

# Usage

rnl\_calculation(tmin, tmax, ea, rs, rso)

#### Arguments

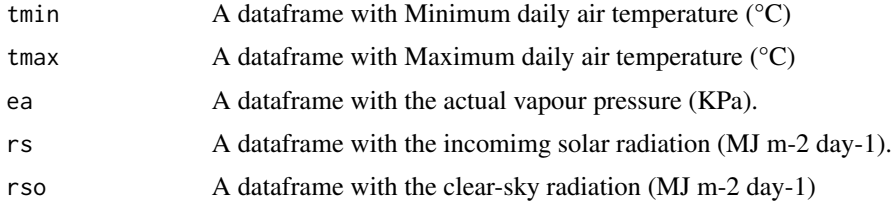

#### Value

A data.frame object with the net longwave radiation.

# Author(s)

Roberto Filgueiras, Luan P. Venancio, Catariny C. Aleman and Fernando F. da Cunha

#### Examples

```
## Not run:
rnl_df <- rnl_calculation(tmin, tmax, ea, rs, rso)
## End(Not run)
```
rns\_calculation *Net solar or net shortwave radiation (rns)*

#### Description

The rns results form the balance between incoming and reflected solar radiation (MJ m-2 day-1).

#### Usage

```
rns_calculation(albedo, rs)
```
# <span id="page-12-0"></span>rn\_calculation 13

#### Arguments

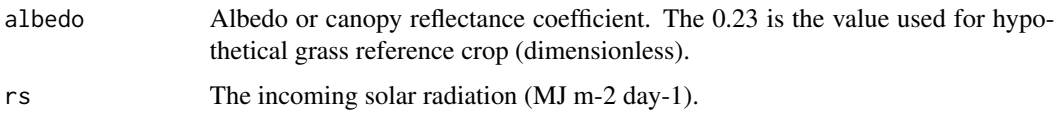

#### Value

A data.frame object with the net solar or net shortwave radiation data.

#### Author(s)

Roberto Filgueiras, Luan P. Venancio, Catariny C. Aleman and Fernando F. da Cunha

# Examples

```
## Not run:
ra <- rns_calculation(albedo, rs)
```
## End(Not run)

rn\_calculation *Net radiation (rn)*

# Description

The net radiation (MJ m-2 day-1) is the difference between the incoming net shortwave radiation (rns) and the outgoing net longwave radiation (rnl).

# Usage

```
rn_calculation(rns, rnl)
```
#### Arguments

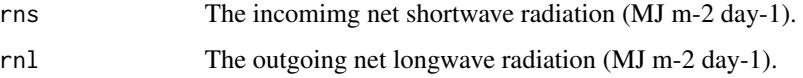

#### Value

A data.frame object with the net radiation data.

#### Author(s)

Roberto Filgueiras, Luan P. Venancio, Catariny C. Aleman and Fernando F. da Cunha

#### Examples

```
## Not run:
rn <- rn_calculation(rns, rnl)
## End(Not run)
```
rso\_calculation\_1 *Clear-sky solar radiation with calibrated values available*

# Description

Clear-sky solar radiation is calculated in this function for near sea level or when calibrated values for as and bs are available.

#### Usage

```
rso_calculation_1(as, bs, ra)
```
# Arguments

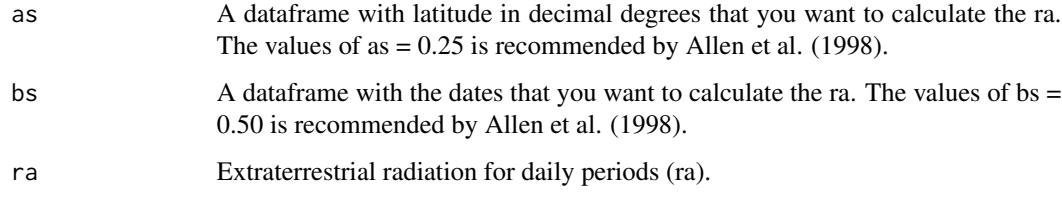

# Value

A data.frame object with the clear-sky radiation data

#### Author(s)

Roberto Filgueiras, Luan P. Venancio, Catariny C. Aleman and Fernando F. da Cunha

# Examples

```
## Not run:
rso_df <- rso_calculation_1(as, bs, ra)
```
<span id="page-13-0"></span>

<span id="page-14-0"></span>rso\_calculation\_2 *Clear-sky solar radiation when calibrated values are not available*

#### Description

Clear-sky solar radiation is calculated in this function for near sea level or when calibrated values for as and bs are available.

#### Usage

```
rso_calculation_2(z, ra)
```
#### Arguments

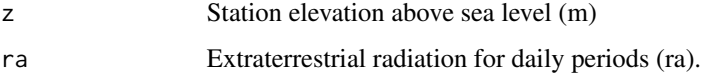

#### Value

A data.frame object with the clear-sky solar radiation

#### Author(s)

Roberto Filgueiras, Luan P. Venancio, Catariny C. Aleman and Fernando F. da Cunha

#### Examples

```
## Not run:
rso_df <- rso_calculation_2(z, ra)
## End(Not run)
```
rs\_nearby\_calculation *Solar radiation data from a nearby weather station*

#### Description

The solar radiation data is calculated based in a nearby weather station.

#### Usage

```
rs_nearby_calculation(rs_reg, ra_reg, ra)
```
#### <span id="page-15-0"></span>Arguments

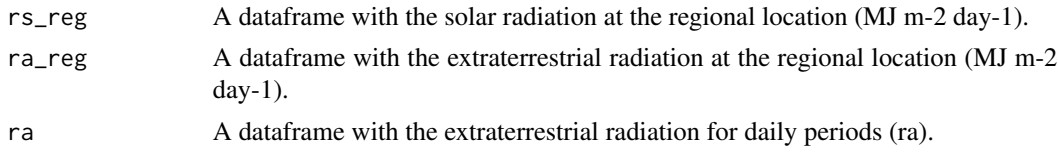

#### Value

A data.frame object with the Solar radiation data based on a nearby weather station

#### Author(s)

Roberto Filgueiras, Luan P. Venancio, Catariny C. Aleman and Fernando F. da Cunha

#### Examples

```
## Not run:
rs_nearby_df <- rs_nearby_calculation(rs_reg, ra_reg, ra)
```
## End(Not run)

see\_stations\_info *Localization of the automatic weather station of INMET*

#### Description

Function to see the localization of the automatic weather station of INMET.

#### Usage

```
see_stations_info()
```
#### Value

A data.frame with informations of OMM code, latitude, longitude and altitude of all AWS stations available in INMET.

#### Author(s)

Roberto Filgueiras, Luan P. Venancio, Catariny C. Aleman and Fernando F. da Cunha

# Examples

```
## Not run:
see_stations_info()
```
<span id="page-16-0"></span>sr\_ang\_calculation *Solar radiation based in Angstrom formula (sr\_ang)*

# Description

If global radiation is not measure at station, it can be estimated with this function.

#### Usage

```
sr_ang_calculation(latitude, date, n, as, bs)
```
#### Arguments

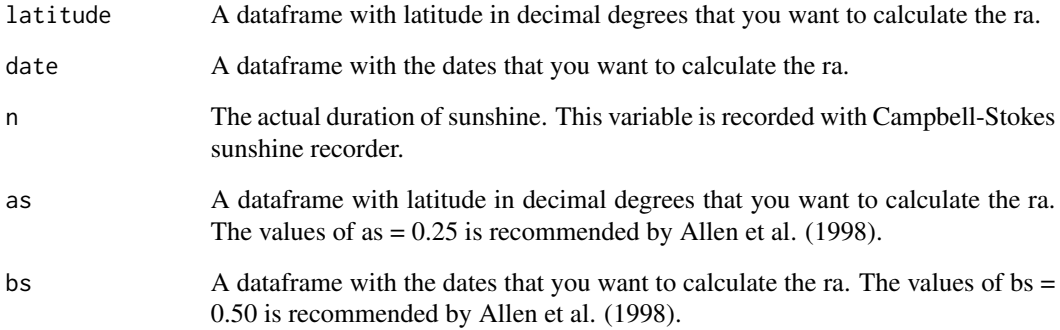

# Value

A data.frame object with solar radiation data

#### Author(s)

Roberto Filgueiras, Luan P. Venancio, Catariny C. Aleman and Fernando F. da Cunha

# Examples

```
## Not run:
sr_ang <- sr_ang_calculation(latitude, date, n, as, bs)
## End(Not run)
```
<span id="page-17-0"></span>sr\_tair\_calculation *Solar radiation data derived from air temperature differences*

#### Description

If global radiation is not measure at station, it can be estimated with this function.

# Usage

```
sr_tair_calculation(latitude, date, tmax, tmin, location_krs)
```
# Arguments

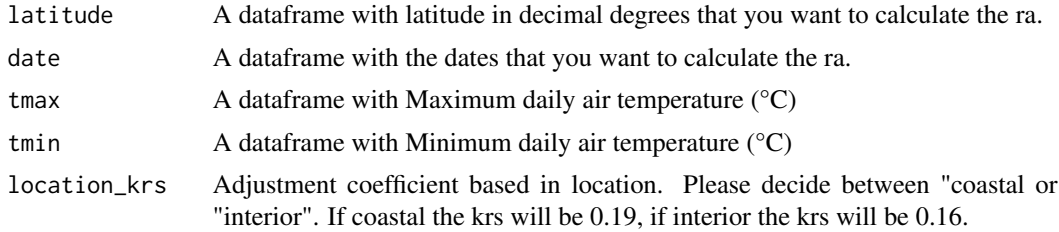

#### Value

A data.frame object with solar radiation data

#### Author(s)

Roberto Filgueiras, Luan P. Venancio, Catariny C. Aleman and Fernando F. da Cunha

# Examples

```
## Not run:
sr_tair <- sr_tair_calculation(latitude, date, tmax, tmin, location_krs)
## End(Not run)
```
u2\_calculation *Wind speed at 2 meters high*

# Description

Wind speed at two meters high can be calculated with this function.

#### Usage

u2\_calculation(uz, z)

# u2\_calculation 19

# Arguments

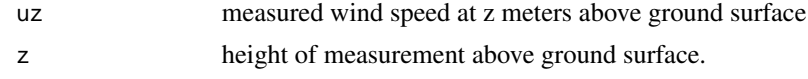

# Value

A data.frame with the wind speed at 2 meters high calculated.

# Author(s)

Roberto Filgueiras, Luan P. Venancio, Catariny C. Aleman and Fernando F. da Cunha

# Examples

```
## Not run:
u2_df <- u2_calculation(uz, z)
```
# <span id="page-19-0"></span>Index

daily\_eto\_FAO56, [2](#page-1-0) download\_AWS\_INMET\_daily, [3](#page-2-0) ea\_dew\_calculation, [4](#page-3-0) ea\_rh\_calculation, [5](#page-4-0) es\_calculation, [5](#page-4-0) es\_ea\_calculation, [6](#page-5-0) eto\_hs, [7](#page-6-0) Patm, [8](#page-7-0) psy\_const, [8](#page-7-0) ra\_calculation, [10](#page-9-0) radiation\_conversion, [9](#page-8-0) rh\_calculation, [11](#page-10-0) rn\_calculation, [13](#page-12-0) rnl\_calculation, [12](#page-11-0) rns\_calculation, [12](#page-11-0) rs\_nearby\_calculation, [15](#page-14-0) rso\_calculation\_1, [14](#page-13-0) rso\_calculation\_2, [15](#page-14-0)

see\_stations\_info, [16](#page-15-0) sr\_ang\_calculation, [17](#page-16-0) sr\_tair\_calculation, [18](#page-17-0)

u2\_calculation, [18](#page-17-0)